## Photoshop CC 2019 Version 20 Incl Product Key Free License Key 2022

Cracking Adobe Photoshop is not as straightforward as installing it. It requires a few steps to bypass the security measures that are in place. First, you must obtain a cracked version of the software from a trusted source. Once you have downloaded the cracked version, you must disable all security measures, such as antivirus and firewall protection. After this, you must open the crack file and follow the instructions on how to patch the software. After the patching process is complete, the software is cracked and ready to use.

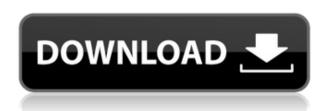

What's new (Q1) is layered PDF support, which means you can send a layered PDF-formatted file, and others can annotate it and share their comments directly on the PDF. For instance, when someone comments on a photo, you can review the comments and then perform the same actions on the photo itself. You can even close the comment, so that you can work on the picture and not get any more comments. You can also toggle the visibility of comments—or turn them off entirely. You can drag multiple layer sets into the Layers panel just like any other layers, and drag the grouped layer group back to the group panel to create a layer with no transforms. You can choose any of the layer clip paths available in Photoshop to quickly toggle the visibility of layers. The new Actions panel adds the ability to create a single Action that can be performed on multiple files or layers via the context menu. This works as if you were saving a file with an Action named "New Action," and the Action could be selected from the Actions panel's Contents menu or created from scratch, giving you a new way to accomplish common tasks. You can even see all the actions in your Actions panel, so you can find the "New Action" if you want to reuse it on other files. The new Perspective Warp tool gives you creative control over perspective so you can distort a photograph without adding weirdness. The new Clone Stamp tool adds the ability to edit other layers through a brush, on a white background, so you can restore or

remove any color or detail from any part of an image.

## Photoshop CC 2019 Version 20Product Key Full With Registration Code {{ latest updaTe }} 2023

**Edit**: Here's where you get started. There are several different editing tools in Photoshop, and you start with one of them before you get used to a particular editing style. You can use any tool in the toolbox to accomplish almost any task. Image: Similar to Edit, most often you need to be in the Image tab to work on an image. But there are a handful of places around the interface where you can access the Image tab too. If you want to duplicate images for whatever reason, they're always in the same place in the History panel. You can also create individual folders here. If you find yourself duplicating a lot, you might want to add those folders to the Places panel, so you can control the stored copies. There are also specific panels on the righthand side of the screen. If you want to reorganize a folder, find it in the Places panel and drag it into another folder. You might even find the Font panel for the same purpose. Before Photoshop existed, artists worked with vector shapes such as circles, triangles, and stars. They created these shapes individually—you cannot copy or recreate a circle and change it as you might be able to do with pixels. The difference is a fundamental one—a shape and all of its elements like circles, ellipses, and rectangles are meant to be uniform, uniform to be precise; no former, shaping, or altering of the shape is allowed under any circumstances. With Photoshop, images are constructed from tiny squares of color; they are pixels. And, pixels are exactly as they sound. In fact, the 'p' stands for 'picture' and not, as with some other words in the English language, 'picture frame'. Photoshop is about the pictures you create, not about how you frame them. With full control over every pixel in Photoshop's layer of an image, you arrange things to look the way you want them to look, e3d0a04c9c

## Photoshop CC 2019 Version 20 Download free Patch With Serial Key {{ finaL version }} 2023

Photoshop is the market leader in graphic designing software, many professional and amateur designer use Photoshop as their digital image editor. This software has automation features that can give a professional quality to the user. Automation is the process the lets the user inputs text and drawing and other functionalities in an easy and simple way with repetitive use. Here are some automated features that are supported in Photoshop: Photoshop is special because it's seemingly a million times more powerful than anything you'd ever need. That means, for the first time ever, you'll have the potential to finally think and work like a pro. So here's how to break down the new features into a 4-step jumpstart. The bad news is that you'll have to know what you want to achieve before you get started. Once you do, you can set yourself up with the perfect start point. And that's what this section is going to do for you. Creating, formatting & editing text. Learn all about in this bonus video tutorial on using the new Stylize feature.

Text tools. In this tutorial, learn to select the tools you really need in Photoshop. Plus which ones your cameras have access to.

Color & gradients. Learn the basics of how and where to use them.

Advanced workflows. In this tutorial series where Josh shows you how to create your own copyright in a instant.

Work on multiple images at once. Everything you need to know about how to organize files, start projects, and speed up your workflow.

Minimize Photoshop Classic Keyboard Shortcuts. Photoshop CC fan favorite shortcuts are now even easier to find. Get this video tutorial.

photoshop cute fonts download photoshop cc tamil fonts download photoshop chinese fonts download dripping fonts for photoshop download photoshop punjabi fonts download photoshop party fonts download photoshop fonts style free download photoshop fonts free download 2019 photoshop fonts for download photoshop fonts for logo download free

The video editing tool has been a dream for amateurs and professionals alike

for years due to its simplicity, but video editing is still too complicated for beginners. Instead of learning about editing each aspect of a video separately, you can incorporate neat effects and transitions into a video easily by following just a few important steps. Fractals enable you to create elaborate, intricate designs. This powerful function often requires numerous passes to create the design you want. Use the fractal designer to try out three different designs and then decide the one you like best. The program lets you experiment by changing graphic properties such as fill color, opacity, and so on. In the course of all this creative happening, Adobe started rewriting the wheel and the sole purpose of Photoshop was to make image editing a rock solid and time saving experience. And with the new features, Adobe just made Photoshop the best tool for people like you for working on a variety of media. With a Mac OSX, you can enjoy Photoshop's new features, such as Photoshop Features, Best Features of Photoshop, Best Photoshop Features, Photoshop Tools, Photoshop Mac, Photoshop edu, Photoshop Speed Tips, Photoshop videos, Photoshop tablet, Photoshop mac, Photoshop cloud, Photoshop web, Photoshop pixel art, Photoshop color story, Photoshop color mode, Photoshop vignette mode, Photoshop focus mode, Photoshop toll mode, "Share for Review" was inspired by the ideas and insights of hundreds of thousands of creators in the creative community," said senior vice president and general manager Fabrice Florin. "The unique collaboration experience that Share for Review enables — combining image viewing and commenting with visibility-based editing, supports and feedback — brings an entirely new level of collaboration to creative workflows, enabling everyone involved to make the most of working together on their creations."

Adobe Photoshop is synonymous with image editing. Whether you want to retouch an old photo, paint over an object, or simply design the look of a company logo, Photoshop has the tools to make that happen. Learning how to use Photoshop requires time, practice, and patience. So don't let that discourage you. Take your time to learn each of the tools that have been added to Photoshop over the years. Good luck with your Photoshop journey, and happy editing! Adobe Photoshop CS5 makes it easier for you to work with 3D objects and layers. You can now create 3D layer groups that contain 3D objects. These groups show up as icons in the Layers panel. The new 3D export and 3D import operations should make it easier to create and edit 3D files. Adobe Photoshop Lightroom 5 is a new digital asset management software from Adobe that allows photographers to create and organize their

digital images. Lightroom 5 is designed to help you make simple adjustments, including exposure, contrast, skin, and color balance. Additionally, you can now link asset categories to catalog folders and easily sync images.

Lightroom 5 also offers many new ways to view, edit, and share your work. Check out the lightroom 5 guides and articles for more information. Adobe Photoshop's newest update: Content-Aware is here! With Content-Aware, we can now do more than simply retouch faces in a photo. Content-Aware enables us to edit any area of a photo and have it morph and warp its shape to bring out the subject that we want. It's like retouching a whole new layer of a photo that follows the subject, creating realistic transformations that give photo a timeless filter.

https://soundcloud.com/juricabujara1/pc-scoreboards-basketball-scoreboard-deluxe-v104cracked https://soundcloud.com/leaztamamas1987/analisis-vectorial-murray-spiegel-schaum-solucionario-pdf https://soundcloud.com/schernemuchdown1983/asc-timetables-2016-keygen-17 https://soundcloud.com/delmirgevonn/ps3-emulator-194-bios-download-for-pc-2013 https://soundcloud.com/ndemomacaru7/sonic-generations-graphics-configcfg https://soundcloud.com/qutnakrotzc/ang-sayaw-ng-dalawang-kaliwang-paa-movie-torrent https://soundcloud.com/trinerenfa1986/panasonic-kx-tes824-maintenance-console-software-32l https://soundcloud.com/ale2tfvkotov/ubp-pro-v08-download https://soundcloud.com/funbhosetzbill1980/brood-war-crack-no-cd-116

This isn't a tutorial on the fundamentals of Photoshop. That would be a very long and complicated topic! Instead, I'm going to show you how to use an amazingly easy-to-use tool from Adobe called "Smart Filters," which provides nearly every filter and retouching technique you will ever want to apply to your images. Photoshop CS6 includes new color management tools directly integrated into the application, making it easy to match the colors on web, print or desktop images. The Color Variations Wizard lets you tweak color online, saving redimensioned images to the Web or the desktop for future uses. Photomerge lets you blend together multiple exposures to create more interesting images, including brightening or deepening. And the Design Gallery tool opens up one of Photoshop's most powerful features: text, graphics or an entire slide or page all in one place. Photoshop CS6 also includes more than 50 new brushes, both classic and experimental, and the ability to turn photos into wood, rubber, ceramic, leather and iron printing plates all with just a few clicks. If you are looking for a more robust version of photo-editing software that comes complete with a big library of tools, more features, less bloat, and a suitably extensive array of apps to go with it, then

ACDSee Pro offers the best combination of power, ease-of-use, and value for money. ACDSee 3 Pro's smart, intuitive interface is a joy to use. It has a richer selection of tools and effects than Photoshop, better compatibility with Microsoft Office files, and one of the best libraries of editing presets available, all without the need for a fully-fledged full-version subscription, and without any frills or ads.

Photoshop has been the major milestone in the process of designing images, which is a tool that not only anyone can adopt but an artist can be very comfortable with. All the modern graphic designs and its extensions are the ultimate form of artistic expression that influence the market and progress of the technological existence. More often pictures and logos do not need smooth transition. Commonly used on websites are the effects and smooth fonts are used by the web designers. For their presence in web design, some creative tools are the Photoshop extensions and extensions that they have in themselves. To create such graphic designs and textures Photoshop extensions are adopted by every designer. More options those are, the better are the graphical designs. Every designer and user always looks forward to the innovations and the latest technology advancement. And that is what Adobe Photoshop is, which helps them to create something like a film. Every parameter is considered, exposure, color, and many other effects are incorporated in a single image. Developed with such ease, Photoshop became the greatest tool in the industry for crafting a unique image design.

Top 10 Tools
Adobe Photoshop
Adobe Photoshop CC
Adobe Photoshop Elements 12
Adobe Photoshop fix
Adobe Photoshop Lightroom
Adobe Photoshop Express